# **OnContextMenuClick**

Fired when a menu item on the custom context menu is clicked

### **Parameters**

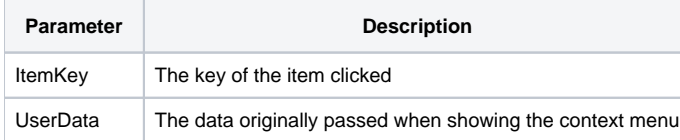

### Remarks

The OnContextMenuClick event fires when the user clicks on an item withing the context menu that was created with a call to the [ShowContextMenu](https://wiki.srpcs.com/display/StatusBarControl/ShowContextMenu) metho d.

The ItemKey parameter is the unique key you associated with the item when you create it. So, if you created an item with the key "1" whose text was "Copy", then this parameter would be "1".

The UserData parameter contains the data you passed into the UserData parameter of the [ShowContextMenu](https://wiki.srpcs.com/display/StatusBarControl/ShowContextMenu) method. It is passed for your convenience.

## Example

```
Transfer Param1 to ItemKey 
Transfer Param2 to UserData 
Begin Case 
  .<br>Case ItemKey EQ "CUT" ; GoSub Cut
    Case ItemKey EQ "COPY" ; GoSub Copy 
    Case ItemKey EQ "PASTE" ; GoSub Paste 
    Case ItemKey EQ "ZOOMIN" ; GoSub Zoom_In 
    Case ItemKey EQ "ZOOMOUT" ; GoSub Zoom_Out 
End Case
```
#### See Also

**[ShowContextMenu](https://wiki.srpcs.com/display/StatusBarControl/ShowContextMenu)**